# Arbeitshilfe

im Rahmen der Gefährdungsbeurteilung bei Muskel-Skelett-Belastungen

Die Arbeitshilfe unterstützt Sie bei den sieben Schritten der Gefährdungsbeurteilung speziell bei Muskel-Skelett-Belastungen (MSB) und dient gleichzeitig zur Dokumentation. Sie wird ergänzt durch die Beurteilungshilfen für Muskel-Skelett-Belastungen, die Ihnen Ihre gesetzliche Unfallversicherung zur Verfügung stellt. Die Beurteilungshilfe unterstützt Sie beim Ermitteln und Bewerten der Muskel-Skelett-Belastungen (Schritt 2 und 3). Bevor Sie starten, sollten Sie in

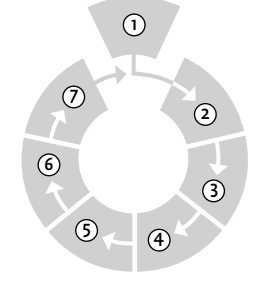

jedem Fall prüfen, ob die Tätigkeiten in der Beurteilungshilfe mit den Tätigkeiten in Ihrem Betrieb vergleichbar sind. Wenn Sie vergleichbare Tätigkeiten durchführen und somit die Beurteilungshilfe verwenden können, legen Sie individuell die für Sie passenden Maßnahmen fest, führen sie durch und überprüfen ihre Wirksamkeit (Schritte 4 bis 6).

#### Ihre Gefährdungsbeurteilung ist angemessen, wenn Sie folgende Aspekte berücksichtigt:

- **•** konkrete betriebliche Gegebenheiten
- **•** besondere Personengruppen, wie Jugendliche, schwangere Frauen und Beschäftigte ohne ausreichende Deutschkenntnisse, Menschen mit Behinderung, Leiharbeitnehmende, Praktikantinnen und Praktikanten sowie Berufsanfängerinnen und Berufsanfänger
- **•** Betriebszustände, die vom Regelbetrieb abweichen, wie Wartung, Instandhaltung, Reinigung, Störungsbeseitigung
- **•** geregelte Aufbau- und Ablauforganisation von Sicherheit und Gesundheit im Betrieb
- **•** Bereitstellung der erforderlichen Ressourcen für Verantwortliche
- **•** Inhalte und Prozess transparent und für Außenstehende nachvollziehbar dokumentiert sind
- **•** regelmäßige Überprüfung und Aktualisierung der Dokumentation, insbesondere bei relevanten Veränderungen

Gegebenenfalls müssen Sie zur Erstellung der Gefährdungsbeurteilung den Rat von Expertinnen oder Experten einholen.

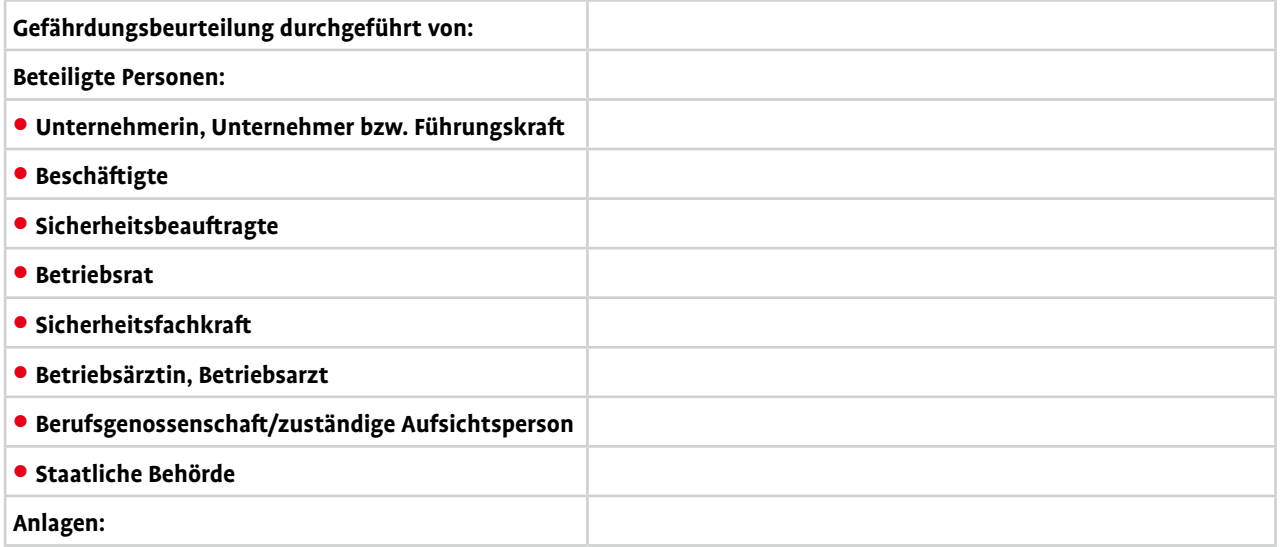

### Schritt 1: Arbeitsbereiche und Tätigkeiten festlegen

Legen Sie entweder Arbeitsbereiche, Tätigkeiten oder besondere Personengruppen fest. Es sollte jeweils eine gesonderte Arbeitshilfe angelegt werden. Bei gleichartigen Tätigkeiten reicht es aus, eine Tätigkeit zu beurteilen.

#### **Arbeitsbereich:**

Wenn alle dort Beschäftigten den gleichen Gefährdungen bzw. Belastungen ausgesetzt sind.

#### **Tätigkeit:**

Wenn am Arbeitsplatz zusätzliche Gefährdungen bzw. Belastungen auftreten.

#### **Personengruppe:**

Bei wechselnden Arbeitsplätzen oder bei besonderen Personengruppen, wie zum Beispiel Jugendliche und schwangere Frauen.

### Schritt 2: Gefährdungen ermitteln

Um Gefährdungen durch Muskel-Skelett-Belastungen für den in Schritt 1 festgelegten Arbeitsbereich, die festgelegte Tätigkeit oder Personengruppen zu ermitteln, nutzen Sie eine entsprechende Beurteilungshilfe Ihres gesetzlichen Unfallversicherungsträgers bzw. der zuständigen staatlichen Arbeitsschutzbehörde oder die Ergebnisse Ihrer eigenen Gefährdungsermittlung. Eine Tabelle mit Verfahren zur Gefährdungsbeurteilung finden Sie im Anhang 2 der DGUV Information 208-033 "Muskel-Skelett-Belastungen – erkennen und beurteilen".

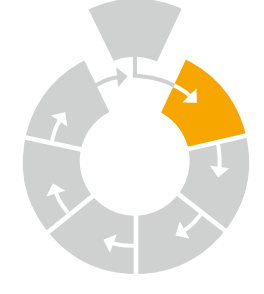

#### **Eigene Beurteilung (siehe Anlage).**

#### **Beurteilungshilfe ist als Anlage Nr. beigefügt.**

Wir haben den in der Beurteilungshilfe beschriebenen Arbeitsbereich bzw. die beschriebene Tätigkeit mit dem zu beurteilenden Arbeitsbereich oder der zu beurteilenden Tätigkeit verglichen. Hierbei haben wir insbesondere die Vergleichbarkeit der Belastungsart und der Belastungsparameter (Körperhaltungen, Dauer, Lastgewichte, Häufigkeiten, Ausführungsbedingungen, etc.) überprüft.

#### **Vergleichbarkeit ist gegeben.**

 $\Box$  Evtl. Abweichungen oder Ergänzungen sind in der Anlage Nr.  $\Box$  dokumentiert.

**Bitte beachten:** Es dürfen nur vergleichbare Arbeitsbereiche oder Tätigkeiten zur Beurteilung herangezogen werden. Ist dies nicht der Fall, müssen Sie eine eigene Beurteilung erstellen.

# Schritt 3: Gefährdungen bewerten

Um Gefährdungen durch Muskel-Skelett-Belastungen zu bewerten, nutzen Sie die in Schritt 2 verwendete Beurteilungshilfe oder Ihre eigene Ermittlung und Beurteilung der Gefährdungen. Bitte übertragen Sie die Ergebnisse für jede ermittelte Belastungsart in die folgende Tabelle.

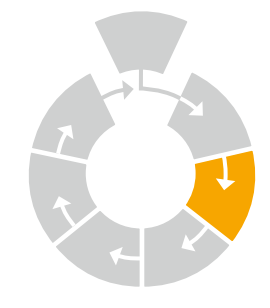

**Ergebnis für die körperliche Belastung:** Bitte die ermittelten Belastungsarten dem jeweiligen Risikobereich durch Ankreuzen zuordnen.

Eine Belastungsart darf nicht mehreren Risikobereichen zugewiesen werden.

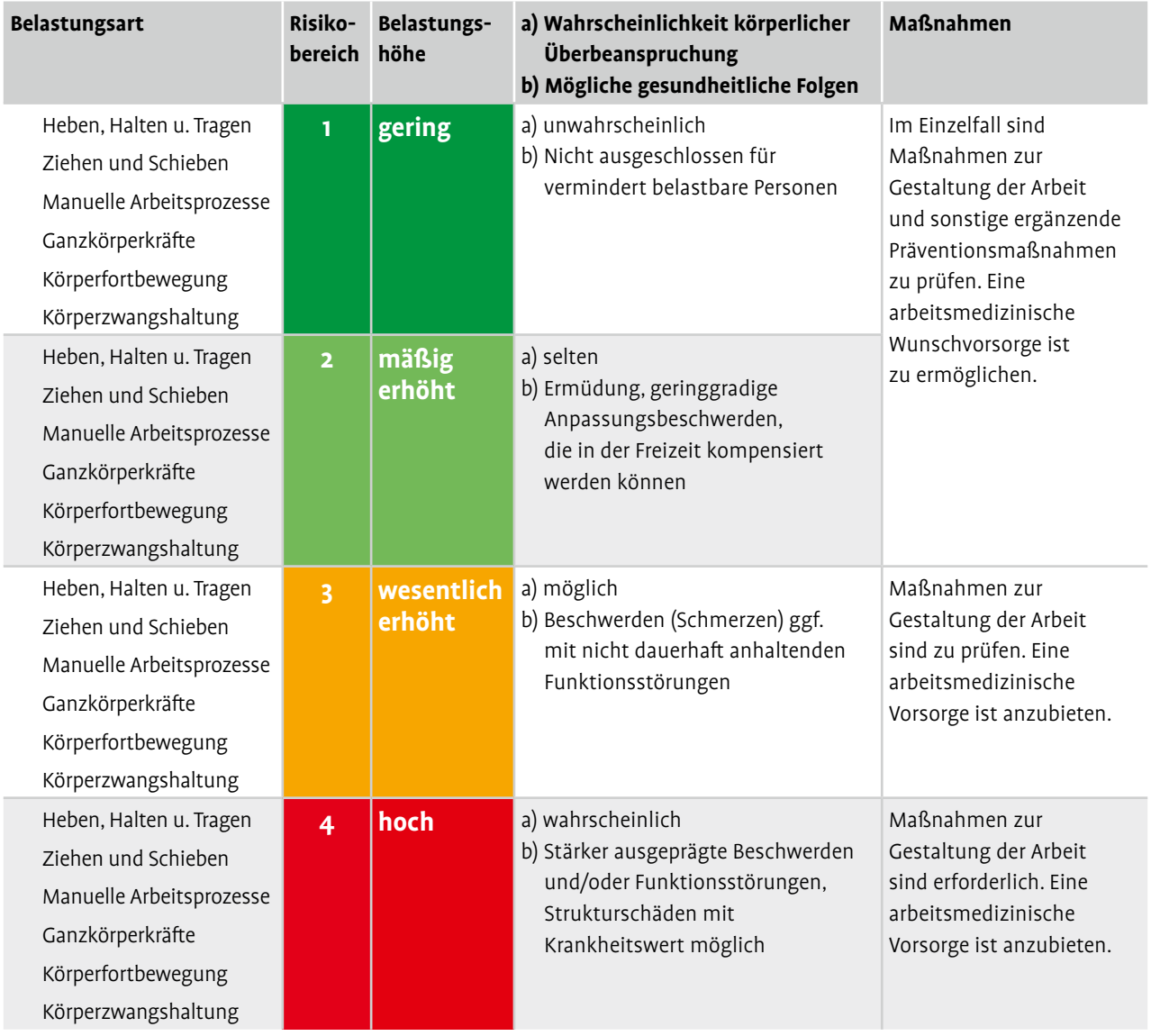

**Ampelmodell für Ganzkörper-Vibrationen (GKV) und Hand-Arm-Vibrationen (HAV):** Bitte die ermittelten GKV oder HAV dem jeweiligen Risikobereich durch Ankreuzen zuordnen.

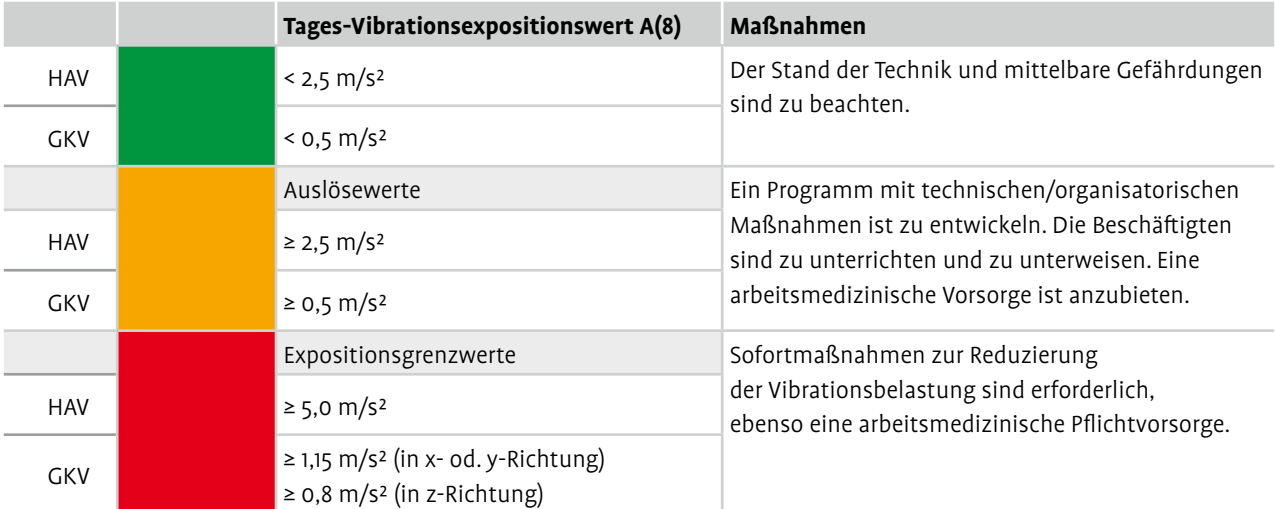

Eine Vibrationsart darf nicht mehreren Risikobereichen zugewiesen werden.

### Schritt 4: Konkrete Arbeitsschutzmaßnahmen festlegen

Das Ergebnis der Bewertung gibt Ihnen Hinweise, welche Belastungen reduziert werden müssen. Unabhängig vom Ergebnis sollte oberstes Ziel sein, die Gefährdungen der Beschäftigten immer zu minimieren. Bei der Suche nach Lösungen haben technische Maßnahmen stets den Vorrang vor organisatorischen und persönlichen Maßnahmen (TOP-Prinzip). Eine kleine Auswahl möglicher Maßnahmen finden Sie in der Beurteilungshilfe. Entscheiden Sie, welche Maßnahmen in Ihrem Unternehmen zum Ziel führen. Die Kosten für Maßnahmen zur Vermeidung oder Verringerung der Belastungen dürfen nicht den Beschäftigten auferlegt werden (siehe DGUV Vorschrift 1).

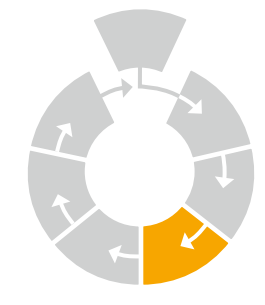

#### **Folgende konkrete Arbeitsschutzmaßnahmen wurden festgelegt:**

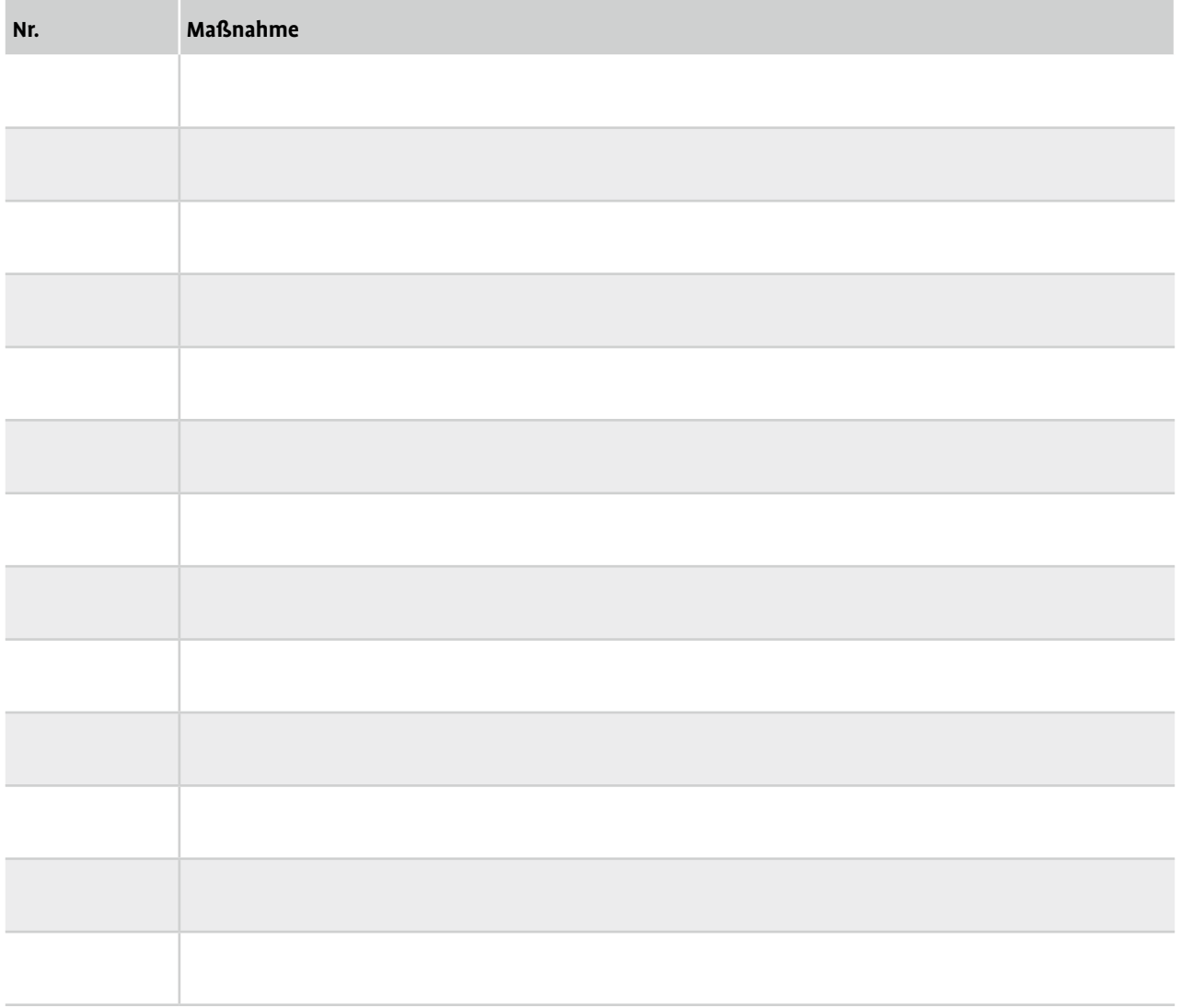

Detaillierte Beschreibungen der Arbeitsschutzmaßnahmen können als Anlage beigefügt werden.

# Schritt 5: Maßnahmen durchführen

Priorisieren Sie die Maßnahmen. Beseitigen Sie als erstes Gefährdungen und Belastungen mit dem höchsten Handlungsbedarf. Wenn eine Beseitigung nicht möglich ist, reduzieren sie die Gefährdungen und Belastungen.

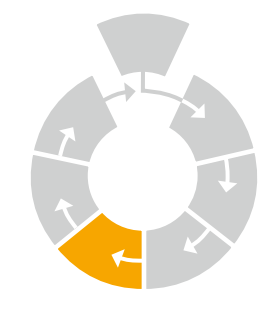

#### **Arbeitsschutzmaßnahmen:**

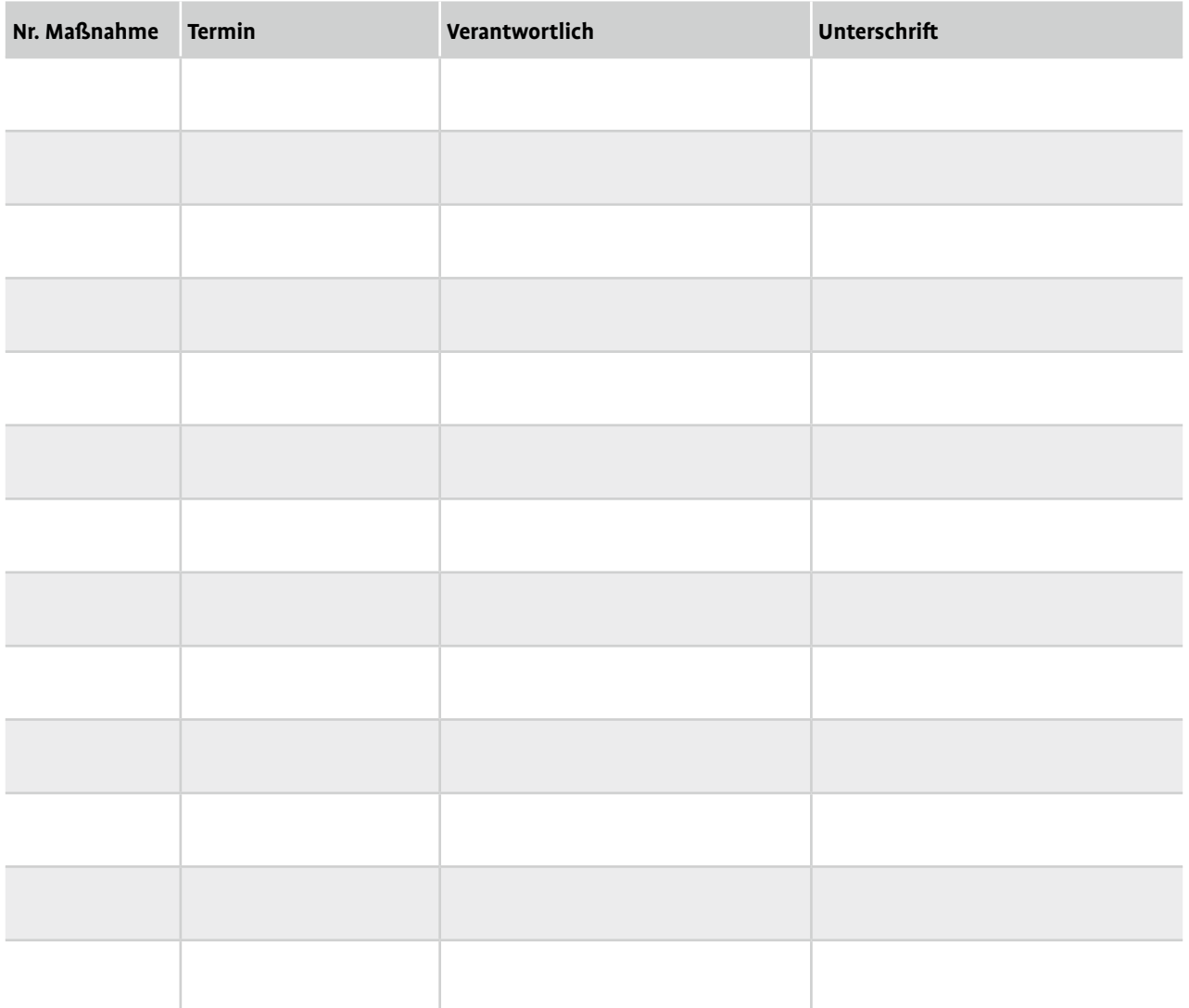

### Schritt 6: Wirksamkeit der Maßnahmen überprüfen

Überprüfen Sie die Umsetzung und die Wirksamkeit der festgelegten Maßnahmen zu den festgelegten Terminen und danach in regelmäßigen Abständen. Das kann zum Beispiel durch Beobachten, Messen oder Befragen erfolgen.

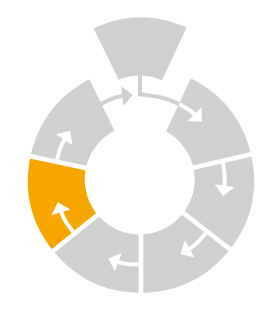

- **•** Sind die Maßnahmen auftragsgemäß umgesetzt?
- **•** Haben sie dazu geführt, die Gefährdungen zu beseitigen bzw. hinreichend zu reduzieren?

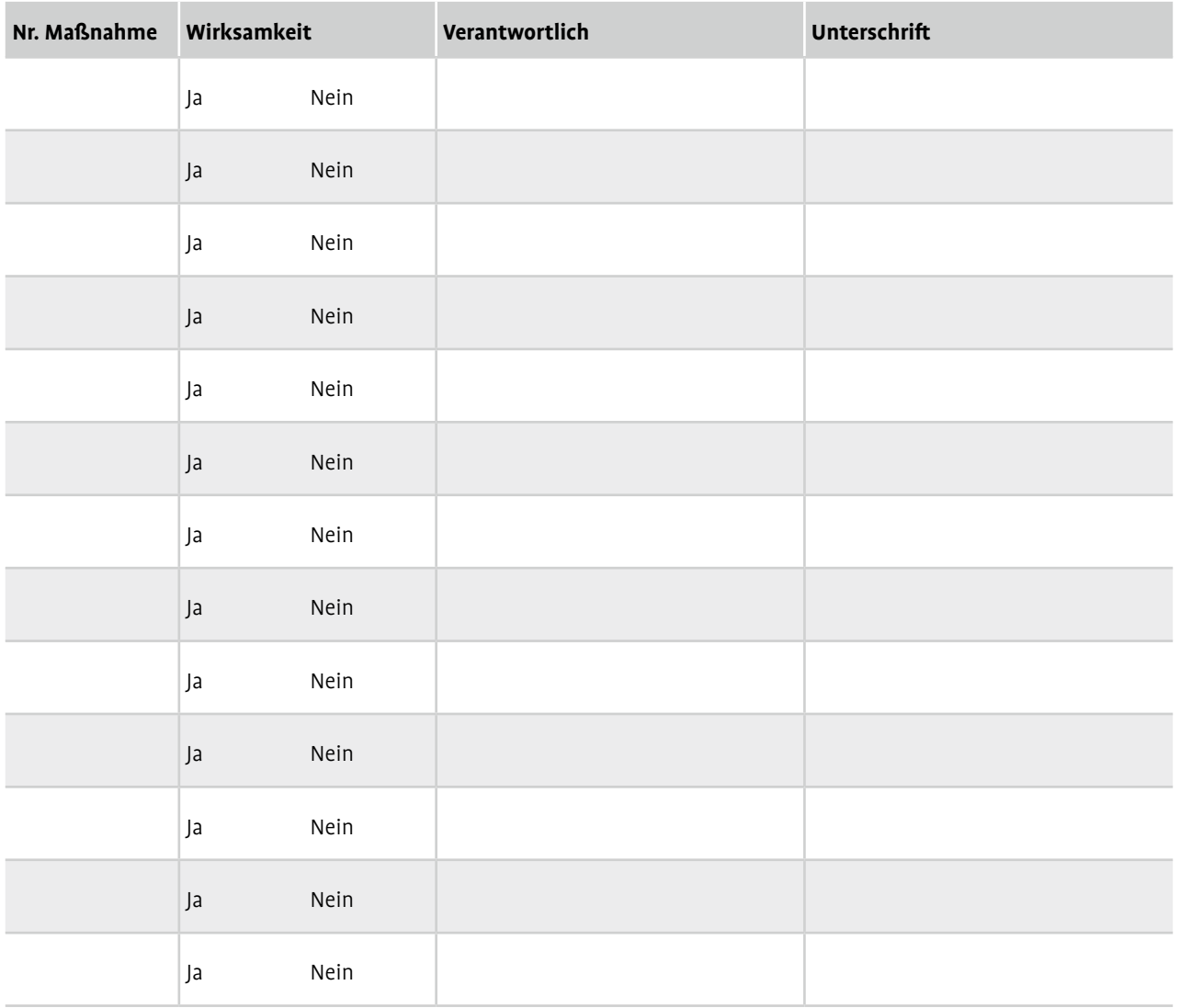

**Erledigt/Datum: Unterschrift:**

### Schritt 7: Gefährdungsbeurteilung fortschreiben

Arbeitsschutz ist ein kontinuierlicher Verbesserungsprozess. Systematisches Arbeitsschutzhandeln bedeutet, die Gefährdungsbeurteilung fortzuschreiben, aktuell zu halten und kontinuierlich weiterzuentwickeln.

#### **Mögliche Anlässe für eine Fortschreibung**

- **•** Hinweise auf nicht erkannte Gefährdungen
- **•** Beinahe-Unfälle, Arbeitsunfälle, Berufskrankheiten und arbeitsbedingte Gesundheitsbeschwerden
- **•** neue oder geänderte Gesetze, Arbeitsschutzvorschriften oder Informationen
- **•** Personalveränderungen
- **•** Fehlzeiten mit erkennbarem Bezug zu Arbeitsorganisation und Prozessabläufen
- **•** Änderungen in der Arbeitsorganisation und von Prozessabläufen
- **•** Umgestaltung von Arbeits- und Verkehrsbereichen
- **•** Neuanschaffung von Maschinen, Geräten und Arbeitsmitteln
- **•** Einführung neuer Arbeitsstoffe, Arbeitsverfahren, Produkte und Dienstleistungen

Anlassunabhängig sollten Sie die Gefährdungsbeurteilung in regelmäßigen Zeitabständen, mindestens jährlich, überprüfen. So bietet sie eine geeignete Grundlage für die regelmäßig, mindestens jedoch jährlich durchzuführenden Unterweisungen.

### Dokumentation

Die ausgefüllte Arbeitshilfe inklusive Anlagen dient als Dokumentation der Gefährdungsbeurteilung von Muskel-Skelett-Belastungen für den festgelegten Arbeitsbereich bzw. für die festgelegte Tätigkeit oder für besondere Personengruppen.

### Regelwerk und weiterführende Informationen

- **•** [Arbeitsschutzgesetz \(ArbSchG\)](http://www.gesetze-im-internet.de/arbschg/index.html)
- **•** [Lastenhandhabungsverordnung \(LastHandhabV\)](https://www.gesetze-im-internet.de/lasthandhabv/)
- **•** [Lärm- und Vibrations-Arbeitsschutzverordnung \(LarmVibrationsArbSchV\)](http://www.gesetze-im-internet.de/l_rmvibrationsarbschv/index.html)
- **•** [Verordnung zur arbeitsmedizinischen Vorsorge \(ArbMedVV\)](https://www.gesetze-im-internet.de/arbmedvv/)
- **•** [Technische Regeln zur Lärm- und Vibrations-Arbeitsschutzverordnung \(TRLV\) Teil Vibrationen](https://www.bmas.de/DE/Service/Publikationen/Broschueren/a221-vibrationen.html;jsessionid=F18C714D0852B7B82621A52CEAC99B14.delivery2-master)
- **•** [Arbeitsmedizinische Regel 13.2 \(AMR 13.2\): Tätigkeiten mit wesentlich erhöhten körperlichen Belastungen](https://www.baua.de/DE/Angebote/Rechtstexte-und-Technische-Regeln/Regelwerk/AMR/AMR-13-2.html)  [mit Gesundheitsgefahren für das Muskel-Skelett-System](https://www.baua.de/DE/Angebote/Rechtstexte-und-Technische-Regeln/Regelwerk/AMR/AMR-13-2.html)
- **•** [DGUV Vorschrift 1 "Grundsätze der Prävention"](https://publikationen.dguv.de/regelwerk/dguv-vorschriften/2909/dguv-vorschrift-1)
- [DGUV Information 208-033 "Muskel-Skelett-Belastungen erkennen und beurteilen"](https://publikationen.dguv.de/regelwerk/dguv-informationen/458/muskel-skelett-belastungen-erkennen-und-beurteilen)
- DGUV Information 208-053 "Mensch und Arbeitsplatz Physische Belastungen"
- **•** Gefährdungsbeurteilung auf [www.gdabewegt.de](https://www.gdabewegt.de/gda/aktiv-werden/wissen-was-zu-tun-ist/gefaehrdungsbeurteilung)
- **•** [Leitmerkmalmethoden auf www.baua.de/Leitmerkmalmethode](http://www.baua.de/Leitmerkmalmethode)

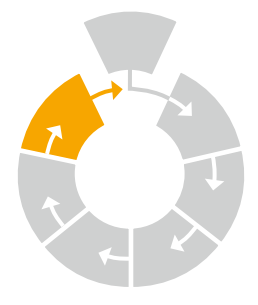